**УТВЕРЖДАЮ** Руководитель ФГУП м. Д.И. Менделеева» «ВНИИИ Н.И. Ханов июня 2015 г.  $22.1$ 

Анализаторы нефтепродуктов спектрофотометрические PCM/HSS, PIONIR, Diamond

# МЕТОДИКА ПОВЕРКИ

MIT 242-1881-2015

 $1.0.62882.15$ 

Руководитель отдела ФГУП «ВНИИМ им.Д.И.Менделеева»

Л.А.Конопелько

Ст. научный сотрудник<br>ФГУП «ВНИИМ им.Д.И.Менделеева» А.Б. Копыльцова

Санкт-Петербург

2015

Настоящая методика поверки распространяется на анализаторы нефтепродуктов спектрофотометрические PCM/HSS (модели HSS, PCM 1000, PCM 5000), PIONIR (модели PIONIR 1024, PIONIR MVP+), Diamond (модели Diamond 20, Diamond MX), далее «анализаторы» и устанавливает методы и средства их первичной поверки, поверки после ремонта и периодической поверки в процессе эксплуатации. Интервал между поверками - 1 год.

#### 1. ОПЕРАЦИИ ПОВЕРКИ

При проведении поверки должны быть выполнены следующие операции (Таблица 1):

Таблина 1

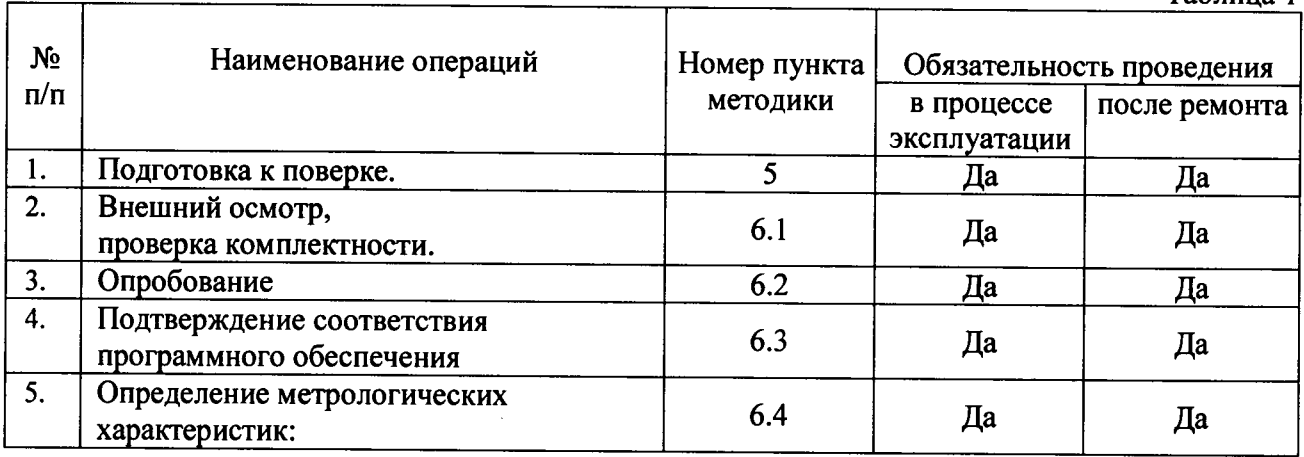

#### 2. СРЕДСТВА ПОВЕРКИ

2.1. СО состава бензола ГСО 7141-95;

2.2. Стандартные образцы массовой доли ароматических углеводородов в нефтепродуктах ГСО 8718-2005, 8720-2005 и 8722-2005;

2.3. Топлива для двигателей, аттестованные по ГОСТ Р 52947-2008. ГОСТ 32339-2013 (исследовательский метод), по ГОСТ Р 52946-2008, ГОСТ 32340-2013 (моторный метод);

- 2.4. Дизельные топлива, аттестованные по ГОСТ Р 52709, ГОСТ 32508;
- 2.5. СО состава и свойств бензина автомобильного ГСО 9495-2009:
- 2.6. СО состава и свойств дизельного топлива ГСО 9493-2009:
- 2.7. Изооктан эталонный по ГОСТ 12433-83;
- 2.8. Пипетки по ГОСТ 29227 1-2-1-0.5, 1-2-1-10;

2.9. Колбы мерные с притертой пробкой по ГОСТ 1770-74 2-ого класса точности вместимостью  $100 \text{ cm}^3$ .

Характеристики ГСО приведены в таблице 2.

Таблина 2

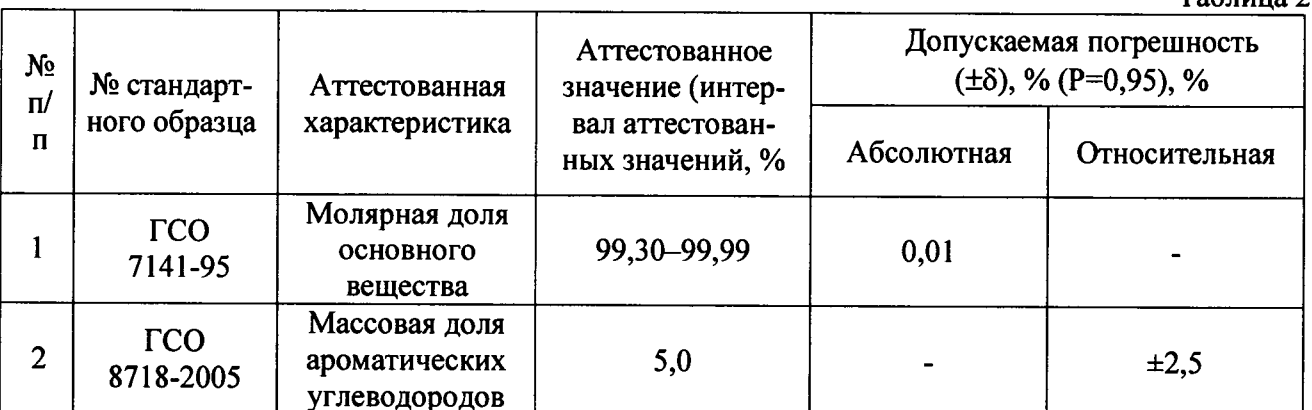

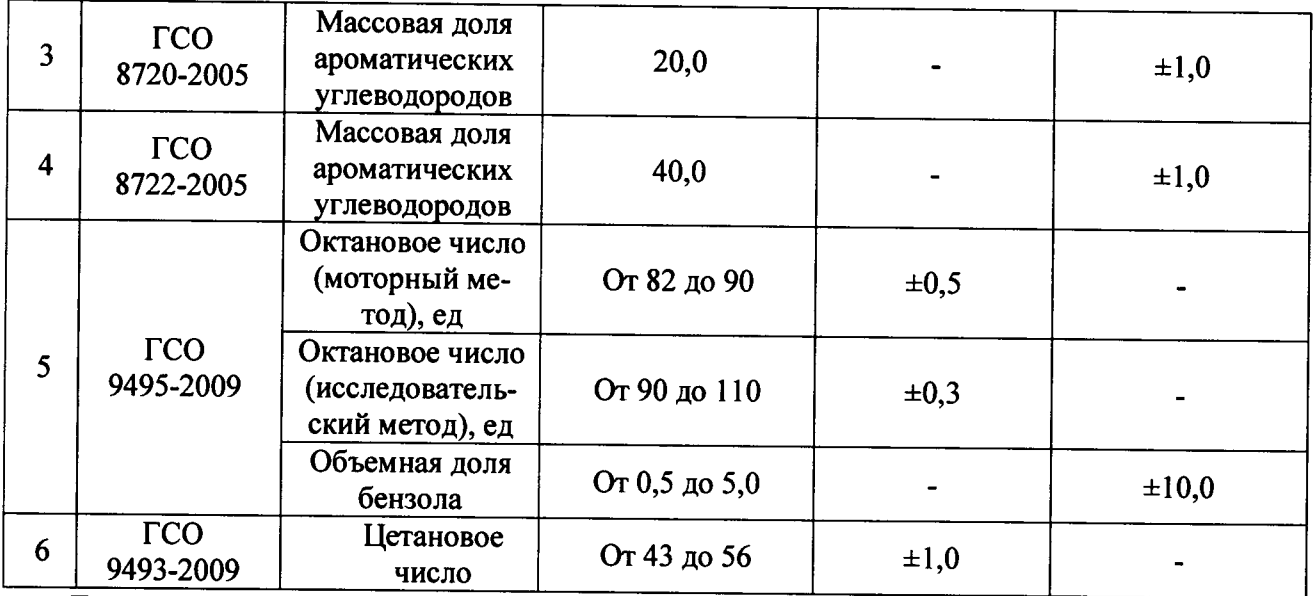

Допускается применение других средств поверки с характеристиками не хуже указанных, допущенных к применению в установленном порядке.

При прекращении действия нормативно-технических документов, использованных в тексте методики, они автоматически прекращают свое действие в данной методике. При введение в действие новых нормативно-технических документов, взамен отмененных, они автоматически вводятся в действие в данной метолике.

## 3. ТРЕБОВАНИЯ БЕЗОПАСНОСТИ

Требования безопасности изложены в Руководстве по эксплуатации на анализаторы.

## 4. УСЛОВИЯ ПОВЕРКИ

При проведении поверки должны быть соблюдены следующие условия:

- температура окружающей среды, °С от 15 до 25
- $\overline{a}$ атмосферное давление, кПа от 96 ло 104
- относительная влажность воздуха, %  $\overline{a}$ от 30 до 80

## 5. ПОДГОТОВКА К ПОВЕРКЕ

5.1. Подготовка анализатора к работе осуществляется в соответствии с РЭ.

5.2. Для подготовки лабораторных анализаторов включить питание прибора и прогреть его в течение 30 мин. Промыть изооктаном проточные ячейки анализаторов (или выносные оптоволоконные датчики) и просушить их.

5.3. Для подготовки поточных версий анализаторов PCM/HSS, PIONIR 1024 отключить приборы от технологической линии, промыть изооктаном проточные ячейки или выносные оптоволоконные датчики) и просушить их.

5.4. Приготовить контрольные растворы бензола в изооктане в диапазоне, соответствующем рабочему диапазону анализатора, путем разбавления по объему в случае если для поверки применяется ГСО 7141-95.

## 6. ПРОВЕДЕНИЕ ПОВЕРКИ

6.1. Внешний осмотр, проверка комплектности.

При проведении внешнего осмотра проверяют:

- отсутствие механических повреждений;

- соответствие анализатора комплектности, приведенной в Руководстве по эксплуатации.

- чистоту датчика лабораторного анализатора или проточной ячейки поточного анализатора.

#### 6.2. Опробование.

Анализатор считается прошедшим опробование, если после включения питания программа анализатора проводит автоматическое тестирование, после успешного завершения которого на экране компьютера появляется меню. Анализатор автоматически переходит в режим ожидания.

6.3. Подтверждение соответствия программного обеспечения проводится визуально при включении системы: в процессе автотестирования на индикаторе должны отображаться наименование ПО и номер версии ПО (таблица 3).

Результат проверки программного обеспечения считают положительным, если наименование ПО и номер версии, отображающийся при включении системы, соответствует указанному в таблице 3.

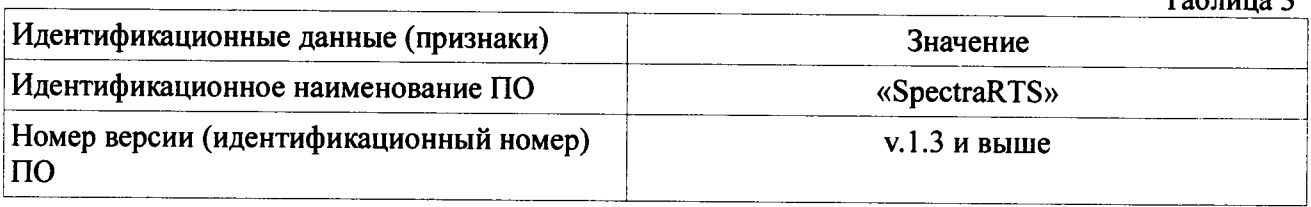

6.4. Определение метрологических характеристик осуществляют по тем показателям, для которых имеется соответствующая градуировка и библиотека ИК-спектров. Материалом СО заполняют проточную кювету анализатора или выносной оптико-волоконный датчик помешают в стакан с материалом соответствующего СО. Определение относительной/абсолютной погрешности анализатора проводят по СО из таблицы 2.

6.4.1. Процедура измерений:

6.4.1.1. Для поточных анализаторов проводят измерение согласно РЭ на ПО «SpectraRTS». Данные измерений отображаются в окне отчета.

6.4.1.2 Для лабораторных анализаторов в оболочке «SpectraQ» для сбора спектральных данных стандартного образца выбирают меню «Collect», указывают метод измерения («Analysis Method», например смесевой бензин «BlendedGasoline.mth») и идентификационные данные CO. Для запуска процесса измерений нажимают кнопку «Continue». Данные измерений отображаются в окне отчета в меню «Report».

6.4.1.3. Проводят два последовательных измерения показателя, получают результаты измерений  $C<sub>i1</sub>$  и  $C<sub>i2</sub>$ 

6.4.1.4. После завершения измерений очищают проточную кювету (или оптико-волоконный датчик) лабораторного/поточного анализатора следующим образом: тщательно промывают изооктаном, протирают мягким хлопковым материалом, промывают ацетоном, снова протирают и сушат на воздухе.

6.4.2. Процедура обработки результатов:

6.4.2.1. Относительную погрешность определения массовой доли ароматических углеводородов в нефтепродуктах, %, вычисляют по формуле (1).

$$
\delta = \frac{C_{am} - C_{ij}}{C_{am}} * 100 \tag{1}
$$

где:

 $C_{\text{ar}}$  – аттестованное значение массовой доли ароматических углеводородов в СО, %;

Сі — результат измерения для ј-го ГСО массовой доли ароматических углеводородов, %

 $T_0$ 6 $m_2$ 

6.4.2.2. Абсолютную погрешность анализатора по октановому/цетановому числу вычисляют по формуле (2).

$$
\Delta = C_{\text{arr}} - C_{ij} \tag{2}
$$

где:

Сатт - аттестованное значение октанового/цетанового числа в СО; Сіј- результат і-го измерения октанового/цетанового числа.

6.4.3. Анализатор считается выдержавшим поверку, если значение относительной/абсолютной погрешности, для каждого измерения j-го показателя не превышает значений, указанных в таблице 4.

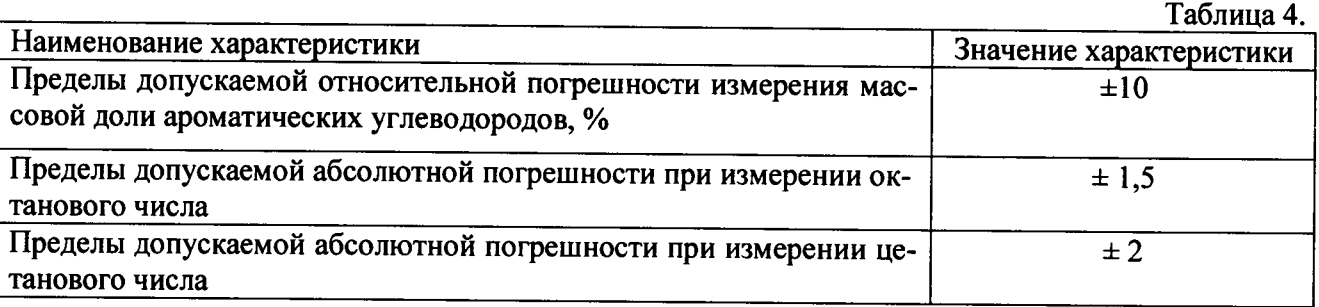

## 7. ОФОРМЛЕНИЕ РЕЗУЛЬТАТОВ ПОВЕРКИ

7.1. Положительные результаты поверки оформляются записью в формуляре и выпиской свидетельства о поверке.

7.2. В случае отрицательных результатов выписывается извещение о непригодности с указанием конкретных результатов поверки.

Приложение № 1 Обязательное

#### ПРОТОКОЛ ПОВЕРКИ

 $\bar{z}$ 

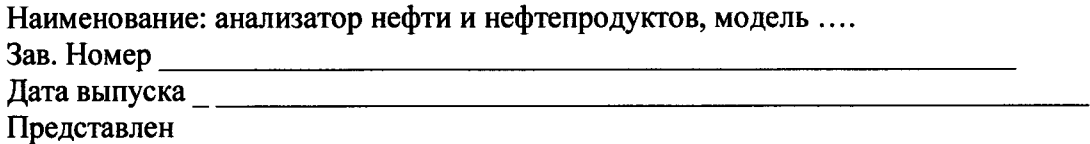

Поверка проводится согласно документу МП-242-1881-2015 ««Анализаторы нефтепродуктов спектрофотометрические PCM/HSS, PIONIR, Diamond. Методика поверки», утвержденному ФГУП ВНИИМ им. Д.И.Менделеева» в июне 2015 г.

Условия поверки:

- температура окружающего воздуха, <sup>0</sup>С
- атмосферное давление, кПа
- относительная влажность, %

Средства поверки:

Результаты поверки:

 $\overline{10}$ :

Результат определения погрешности анализатора

Таблица 1

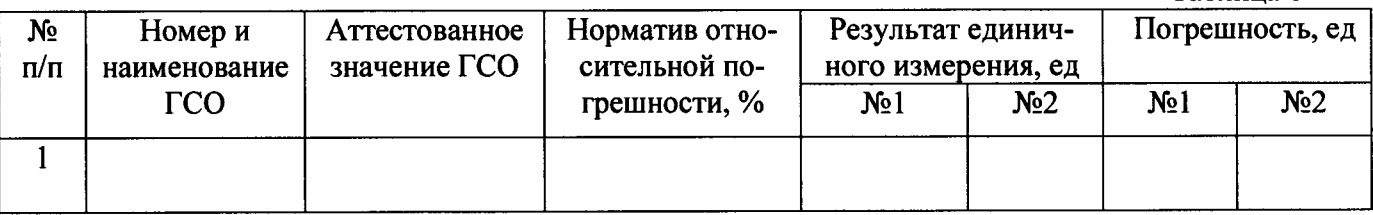

Погрешность измерения не превышает норматива. 

Подпись поверителя